Imamo prižgan Hiper+ in FC 200 Med seboj sta povezana preko BT Preko SIM kartice smo povezani na sistem SIGNAL in preko Mnt Pts smo povezani preko VRSSLO(VRS SLOVENIJA) Pred uporabo teh navodil, je nujno poznavanje navodil za delo s Hiper+ (mini navodila za maxi delo)

**Pričnimo z merjenjem točk:** 

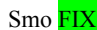

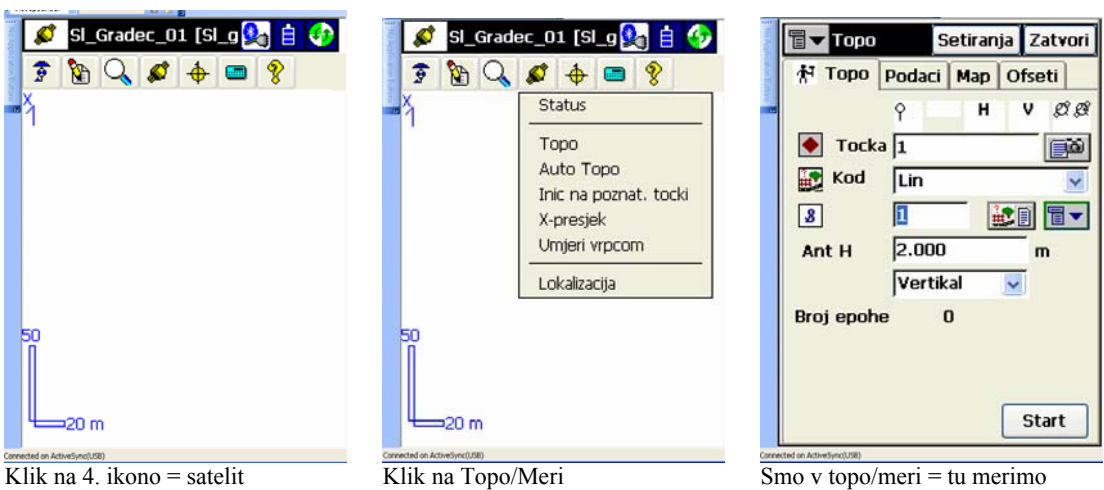

## **Razlaga menija TOPO/MERI:**

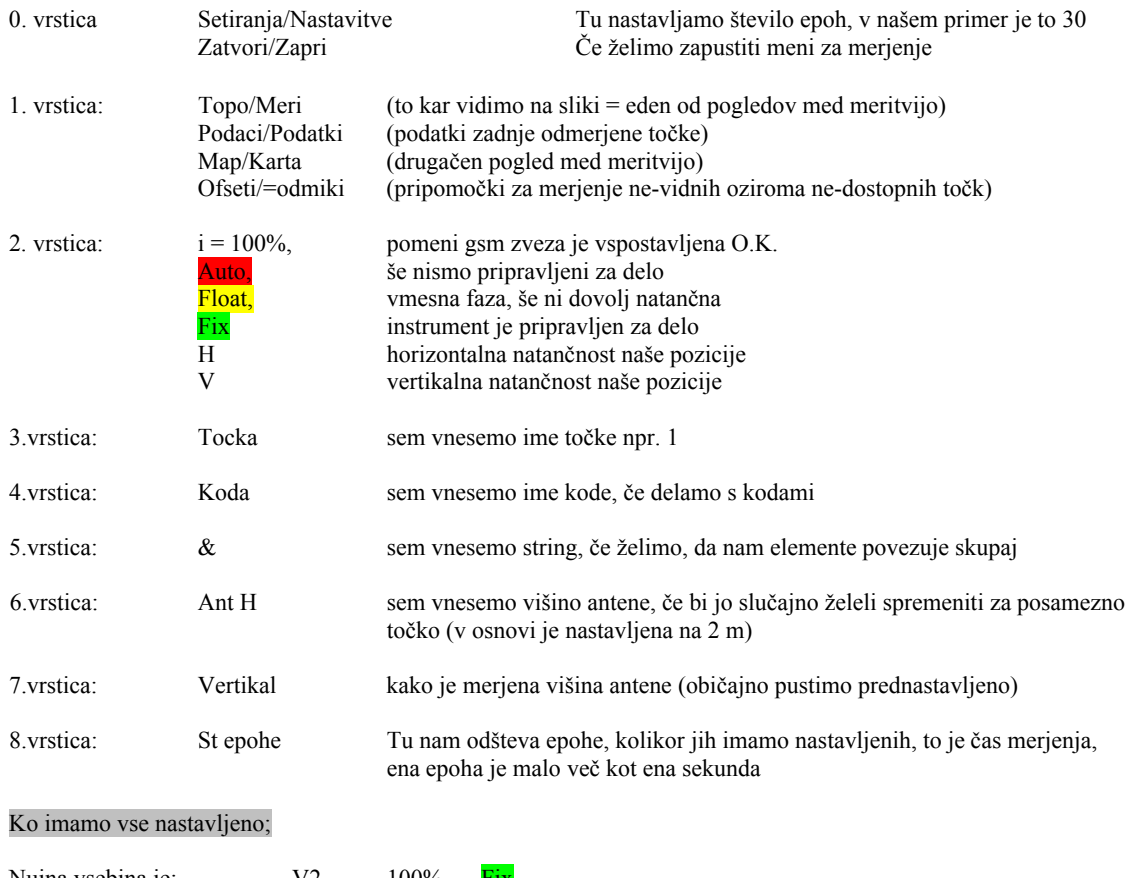

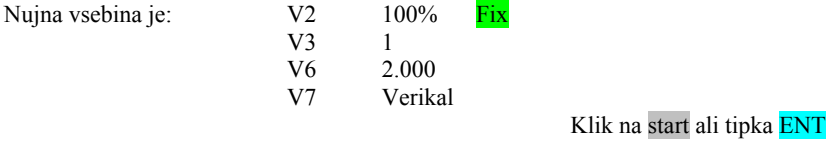

## V primeru, da delamo s 30 mi epohami:

Počakam malo več kot 30 sek, gledamo kako nam šteje epohe in ko jih našteje 30, je točka odmerjena in v 3.vrstici nam skoči na naslednjo točko, v našem primeru na 2. Če želimo spremeniti število epoh gremo v setiranja = 0.vrstica

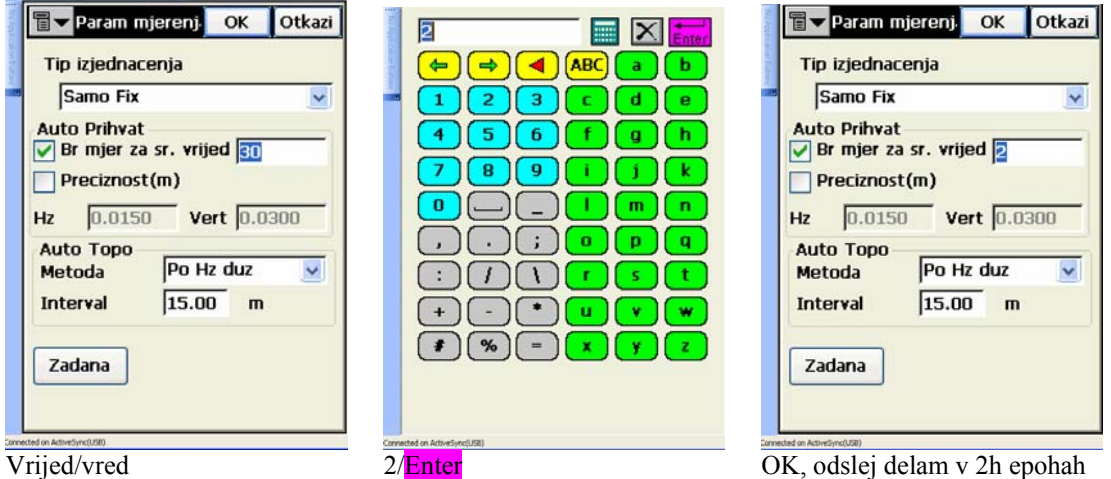

**Sedaj želimo pogledati koordinate odmerjene točke:** 

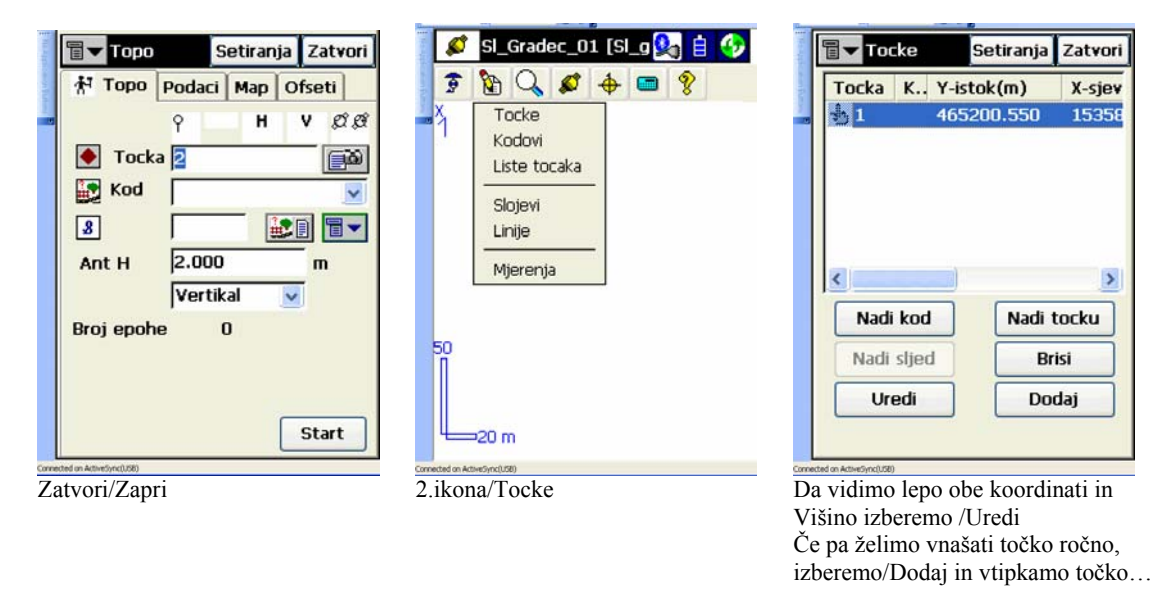

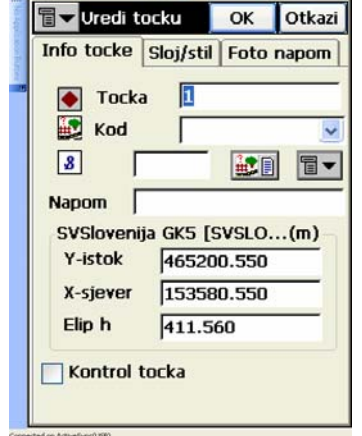

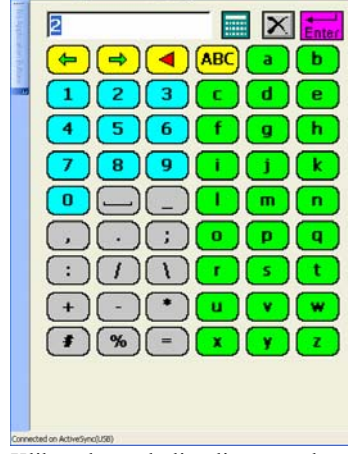

 gornjo tastaturo za vnos podatkov Zatvori/Zapri Vsako novo točko potrdimo z OK

Setiranja Zatvori **冒v** Tocke Tocka K., Y-istok(m) X-siev 465200.550  $b1$ 15358  $+2$ 465200.550 15358  $\,$  $\langle$ Nadi tocku Nadi kod Nadi slied **Brisi** Uredi Dodaj

Uredi Klik na katerokoli polje nam odpre Tu sedaj vidimo, da je točka vnesena